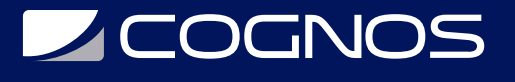

## Automation con Selenium y Java

Código: SEL-001

**Propuesta de Valor:** DESARROLLO - PROGRAMACIÓN - METODOLOGÍAS

**Duración:** 35 Horas

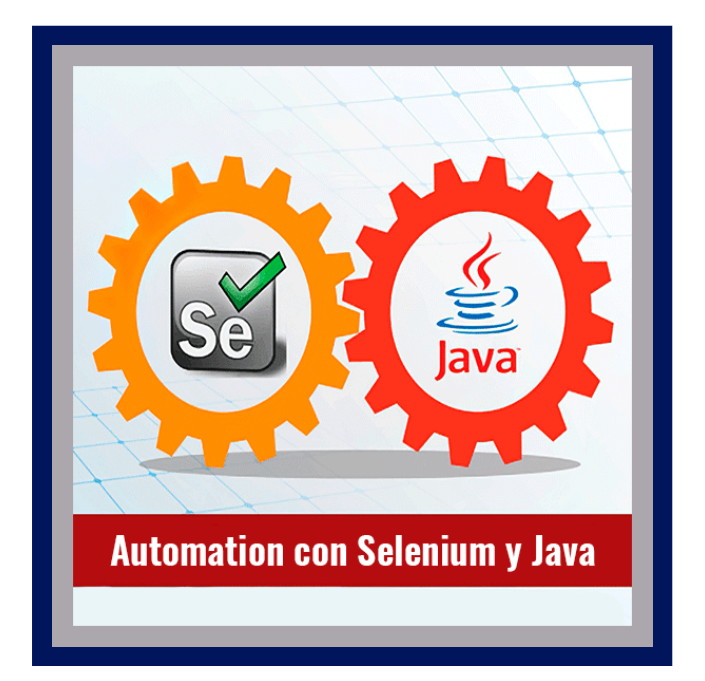

Este curso es de nivel básico/intermedio, el instructor estará presente durante todo el tiempo, permite que cualquier persona con conocimientos básicos de Tecnologías de la Información pueda iniciar a automatizar, además, no es necesario que sepas programar, ya que esto es parte de lo que aprenderás con nosotros, el curso es TOTALMENTE PRÁCTICO.

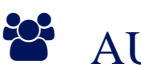

# AUDIENCIA

Cualquier persona con interés en aprender automatización de pruebas y con conocimientos básicos en tecnologías de la información, recuerda que no es necesario saber programar. Si eres tester manual, desarrollador, o recién egresado de alguna carrera relacionada a tecnologías de la información no tendrás ningún inconveniente en tomar el curso.

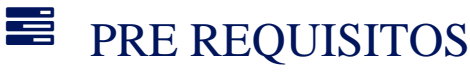

• No hay requisitos previos.

# <sup>©</sup> OBJETIVOS

Este curso tiene el objetivo de que puedas iniciar en el mundo de la automatización ¡sin ningún conocimiento previo de programación!.

# CERTIFICACIÓN DISPONIBLE

Certificación emitida por COGNOS.

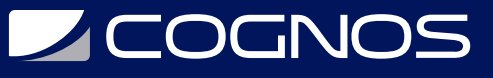

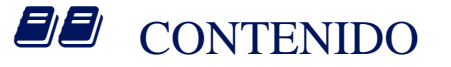

### 1. INTRODUCCIÓN A LA AUTOMATIZACIÓN

- 1.1. VISIÓN GENERAL DE LA AUTOMATIZACIÓN
- 1.2. PROCESO DE AUTOMATIZACION
- 1.3. VERSIONAMIENTO DE CÓDIGO

#### 2. INSTALACIONES (JAVA, ECLIPSE, SELENIUM)

- 2.1. JAVA JDK
- 2.2. GITHUB CUENTA EN LA PÁGINA
- 2.3. GITHUB DESKTOP
- 2.4. ECLIPSE
- 2.5. TESTNG

#### 3. JAVA BÁSICO

- 3.1. TIPO DE DATOS 3.2. MÉTODOS 3.3. CONDICIONALES 3.4. CICLOS 3.5. OPERADORES 3.6. ARREGLOS / LISTAS
- 3.7. MODIFICADORES DE ACCESO

### 4. JAVA INTERMEDIO

4.1. PROGRAMACIÓN ORIENTADA A OBJETOS

### 5. CLONAR PROYECTO

#### 6. SELENIUM WEBDRIVER BASICO

- 6.1. LOCALIZADORES
- 6.2. WEBDRIVER
- 6.3. WEBELEMENTS
- 6.4. VENTANAS MODALES
- 6.5. WEBDRIVER MÉTODOS

#### 7. PAUSAS Y SINCRONIZACIÓN

7.1. PAUSAS IMPLÍCITAS 7.2. PAUSAS EXPLÍCITAS 7.3. PUSA FLUIDA 7.4. ASERCIONES

# **LE COGNOS**

### 8. INFRAESTRUCTURA DE AUTOMATIZACIÓN

8.1. TESTNG

8.2. CONFIGURACIÓN DE LAS PRUEBAS (FORMAS DE EJECUCIÓN) XML

- 8.3. PARAMETRIZACIÓN
- 8.4. ESTRUCTURA DE PROYECTO MAVEN BÁSICO

### 9. PAGE OBJECTS

9.1. DISEÑO DE CLASES 9.2. PAGE FACTORY

- 9.3. USO CON TESTNG
- 9.4. PROYECTO FINAL

#### 10. PREPARACIÓN PARA ENTREVISTAS

10.1. PREPARACIÓN 10.2. INICIO 10.3. DESARROLLO 10.4. CIERRE

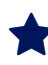

### **RENEFICIOS**

Al finalizar el curso tendrá conocimientos sobre el mundo de la automatización.